## **Page 4 - VBA Reference card**

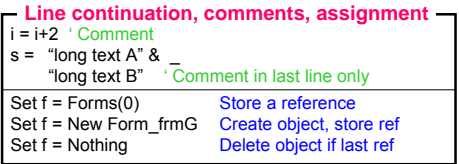

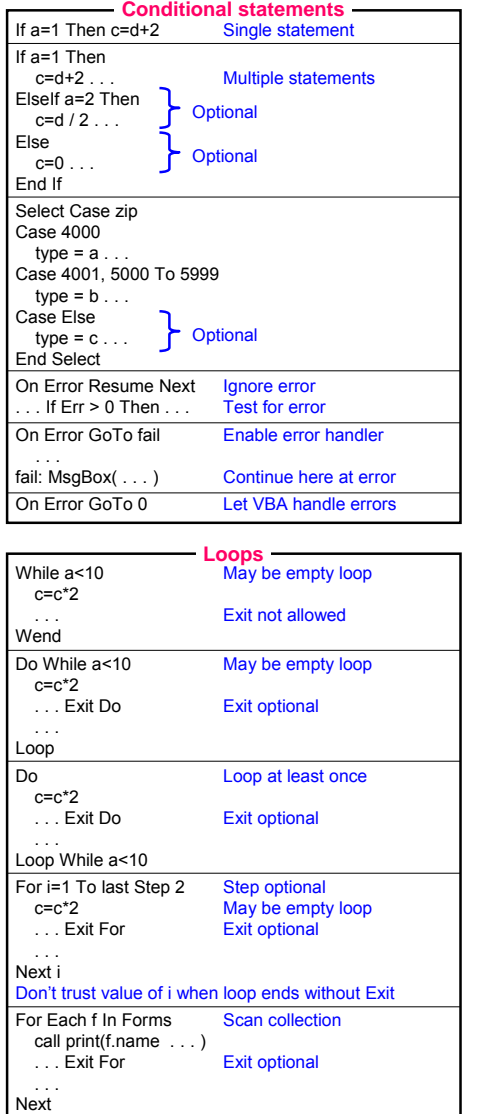

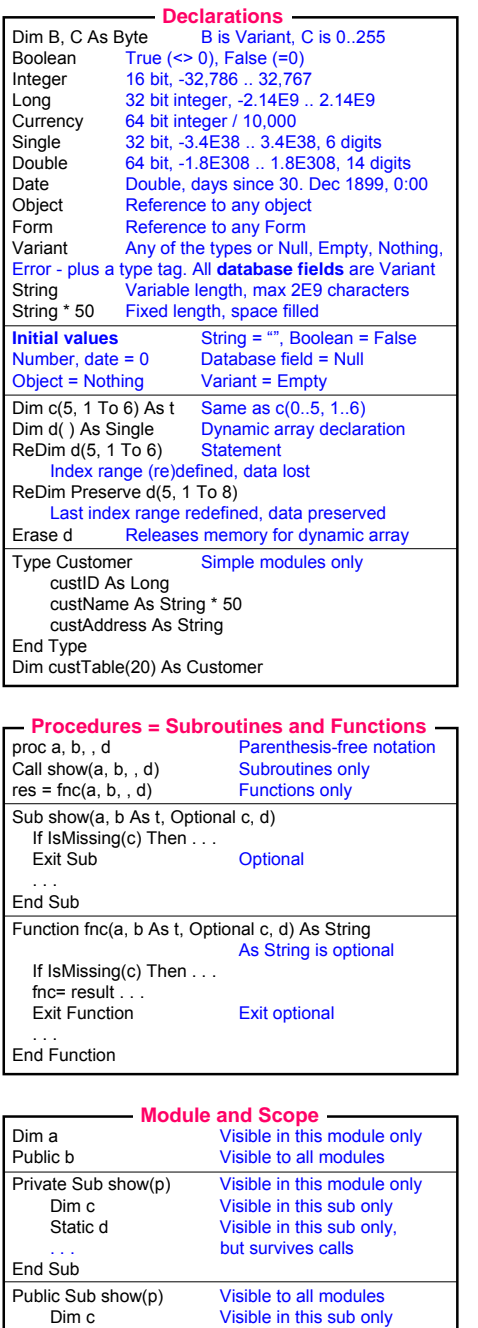

. . . End Sub

### **© Soren Lauesen 2007**

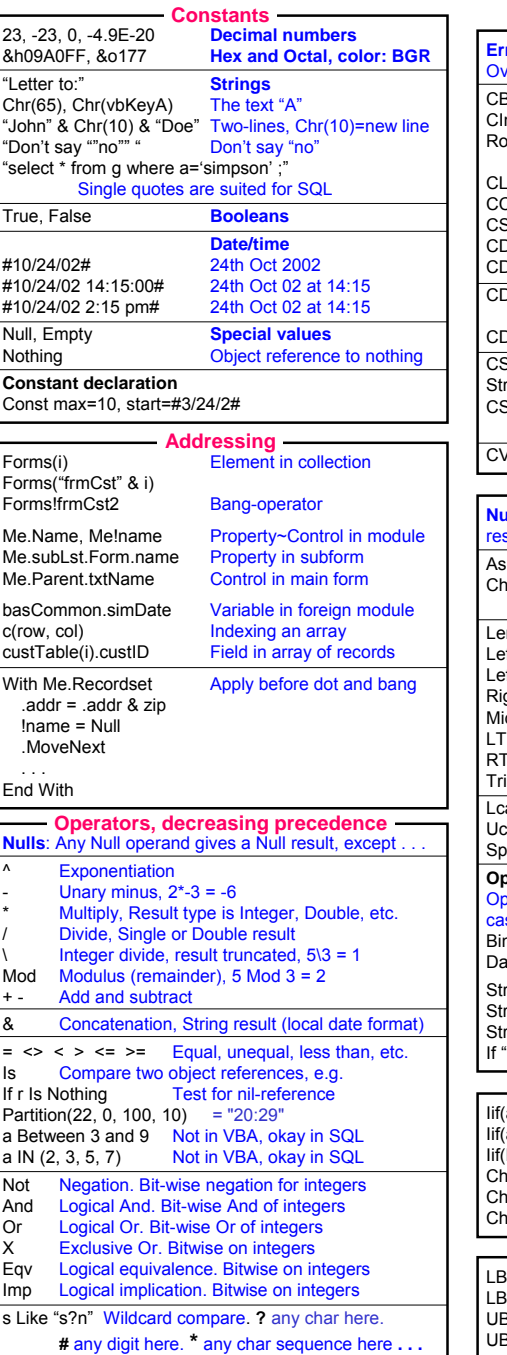

# **VBA Reference Card**

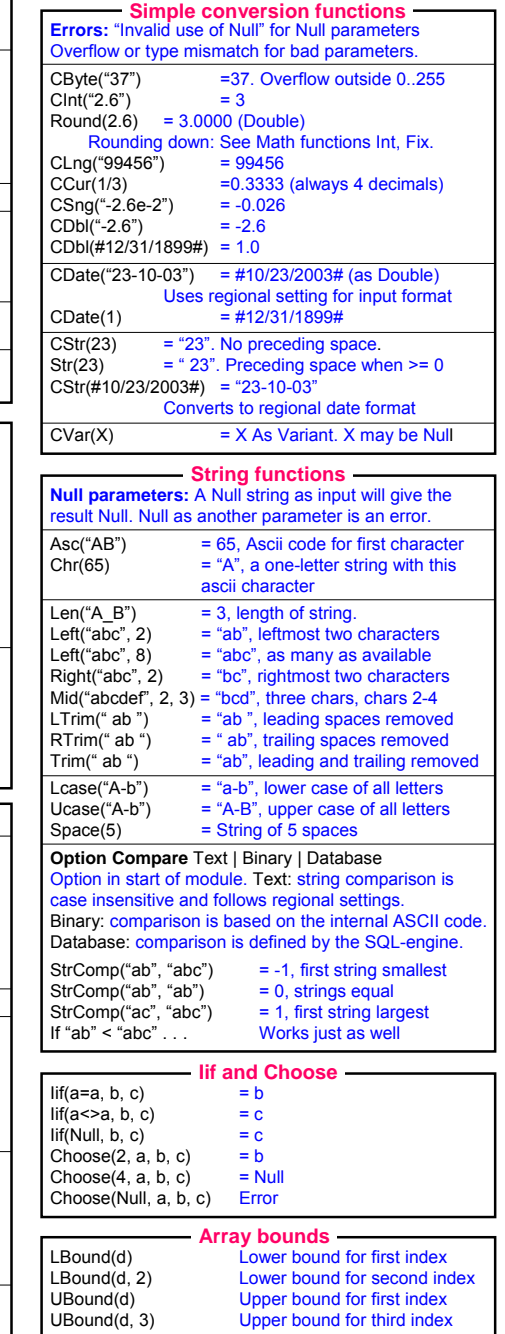

Converts a value to a string, based on a format string. Format characters that are not placeholders, are shown as they are. Backslash+character is shown as the character alone, e.g. \d is shown as d. **Numeric placeholders** 0 Digit, leading and trailing zero okay here #Digit, no leading or trailing zero here Decimal point (or regional variant) e- or e+ Exponent or exponent with plus/minus % Show number as percent Format(2.3, "00.00") = "02.30"<br>Format(2.36, "#0.0") = "2.4" Format(2.36, "#0.0") = "2.4<br>Format(0.3, "##.0#") = ".3" Format(0.3, "##.0#") = ".3"<br>Format(32448. "(00)00 00") = "(03)24 48" Format(32448, "(00)00 00") Format(32448, "##.#E+") = "32.4E+3"<br>Format(32448, "##.#F-") = "32.4E3" Format(32448, "##.#E-") = "32.4E3"<br>Format(0.5. "#0.0%") = "50.0%"  $Format(0.5, "#0.0\%")$ Separator between formats for positive. negative, zero, and null values: Format(-3, "000;(000);zero;---") = "(003)" **String placeholders** @ Character or space & Character or nothing ! Cut off from left  $Format("A123", "@@@@@" = "--A123"   
Format("A123", "&&&&&\" = "A123"$ Format("A123", "&&&&&&")  $\text{Format}("A123", ((@@)-@") = ((A1)-23")$ <br> $\text{Format}("A123", (((@@)-@") = ((12)-3")$  $Format("A123", "!(@@)-@")$ **Date/time placeholders Example:** DT = #2/3/2002 14:07:09# (Sunday) Format(DT, "yyyy-mm-dd hh:nn:ss", vbMonday)  $=$  "2002-02-03 14:07:09" Format(DT, "yy-mmm-d at h:nn am/pm") <sup>=</sup>"02-feb-3 at 2:07 pm" Format(DT, "dddd t\he y't\h \da\y of yyyy") <sup>=</sup>"Sunday the 34'th day of 2002" d Day of month, no leading zero "3" ddDay of month, two digits "03" ddd Day of week, short text "Sun" ddddDay of week, full text "Sunday" ww Week number. First day of week as 3rd param, e.g. vbMonday. m Month, no leading zero "2" (Interpreted as minutes after h) mmMonth, two digits "02" (Interpreted as minutes after h) mmm Month, short text "Feb" mmmm Month, full text "February" y Day of year "34" yy Year, two digits "02" yyyy Year, four digits "2002" h Hour, no leading zero "14" or "2" hh Hour, two digits "14" or "02" AM/PMAM/PM Show AM or PM here, hours 12-based<br>am/pm Show am or pm here, hours 12-based Show am or pm here, hours 12-based n Minutes, no leading zero "7" nn Minutes, two digits "07" s Seconds, no leading zero "9" ss Seconds, two digits "09" **Named formats** "Currency", "Short Date" . . . **Format function**

#### A date value is technically a Double. The integer part is the number of days since 12/30-1899, 0:00. The fractional part is the time within the day. Several functions accept date parameters as well as string parameters that represent a date and/or time. **Null parameters:** Always give the result Null. Now( ) = current system date and time<br>Date( ) = current date, integral date par = current date, integral date part  $Time() = current time, fractional date part\nTimer() = Number of seconds since$  $N =$  Number of seconds since midnight, with fractional seconds. Date =  $\ldots$  Sets current system date Time =  $\ldots$  Sets current system time DateSerial(2002, 12, 25) = #12/25/2002# TimeSerial(12, 28, 48) =  $0.52$  (Time 12:28:48) Day(#12/25/02#) = 25, the day as Integer<br>Month(#12/25/02#) = 12, the month as Integ Month(#12/25/02#) = 12, the month as Integer<br>Year(#12/25/02#) = 2002, the year as Integer = 2002, the year as Integer<br>= 4 (Sunday=1) Weekday(#12/25/02#)<br>Hour(35656.52)  $= 12$  (Time 12:28:48)<br> $= 28$  $Minute(35656.52) = 28$ <br>Second(35656.52) = 48 Second(35656.52) **Date and time functions**Returns True if v is declared with the type tested for, is a Variant currently with this type, or is a constant of this type. IsDate and IsNumeric also test whether v is a text that can be converted to that type. IsArray(v) Tests for any type of array IsDate(v) Tests whether v is a date or a string that can be converted to a dateIsEmpty(v) Tests whether v is unallocated (Strings of length 0 are not Empty) IsError (v) Tests whether v is an error code IsMissing (v) Tests whether v is a parameter that is missing in the current call. IsNull (v) Tests whether v is of type Null. (Strings of length 0 are not Null) IsNumeric(v) Tests whether v is a numeric type (Byte, Integer, Currency, etc.) or a string that can be converted to a numeric type. IsObject(v) Tests whether v is a reference to an object, for instance a Form. True also if v is Nothing (the nil-pointer) VarType(v) Integer showing the type:<br>0 vbEmpty 8 vbString 0 vbEmpty 8 vbString<br>1 vbNull 9 vbObiec 9 vbObiect 2 vbInteger 10 vbError 3 vbLong 11 vbBoolean 4 vbSingle 12 vbVariant (array)<br>5 vbDouble 17 vbBvte 5 vbDouble 17 vbByte 6 vbCurrency 36 vbUserDefinedType<br>7 vbDate 8192 vbArrav (added) 7 vbDate 8192 vbArray (added) **Type check functions** cboCombobox I<sub>bl</sub> Label bas Module chkCheckbox Ist Listbox frm Main form cmd Button mni Menu item fsub Subform form ctl**Other** r Sub Subform control qry Query grp Option group tgl Toggle button qxtb Crosstab qry opt Option button txt Text control tbl Table **Control prefixes Other**

opt Option button txt Text control

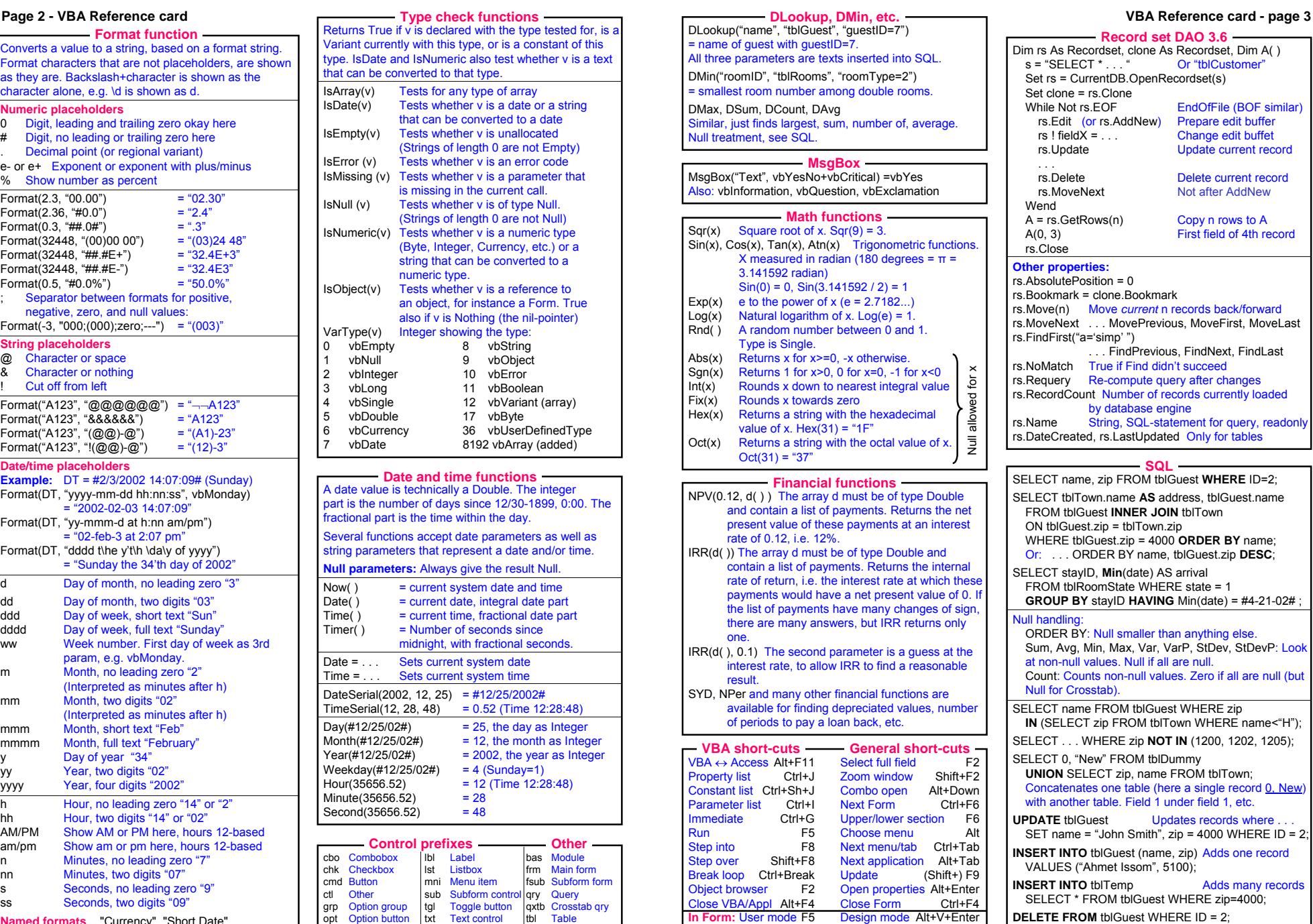

readonly

null (but